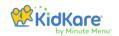

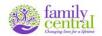

### GETTING STARTED WITH KIDKARE

Log in:

Access Kidkare at www.kidkare.com

Log in with the credentials provided or your current Minute Menu CX login and password.

\*\* Current providers - All information from Minute Menu CX is available in Kidkare

#### Claiming meals online through Kidkare:

Centers claiming meals online through Kidkare must adhere to Child Care Food Program (CCFP) and Family Central policies for claiming meals.

Meal counts must be taken at point of service and recorded within one hour of the meal service, then must be entered into Kidkare by the end of each business day.

# Meal counts and attendance must always be readily accessible.

#### Recording Meals - Option 1:

Enter meal counts directly into Kidkare within one hour of meal service after each meal type.

#### Recording Meals - Option 2:

Record meal counts using the "Weekly Attendance & Meal Count Report" from **Kidkare**.

Manually record meals onto the "Weekly Attendance & Meal Count Report" within one hour of meal service for each child and meal type, then must be entered into Kidkare by the end of each business day.

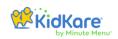

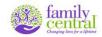

# To print the "Weekly Attendance & Meal Count Report":

Click "Reports" > Click "Meals & Attendance" > Click
 "Weekly Attendance + Meal Count Report" > Select date.

|                  | ×   | প > Reports  |           |                            |                                 |            |               |   |
|------------------|-----|--------------|-----------|----------------------------|---------------------------------|------------|---------------|---|
| Children         | ~   | Weekly Atten | dance + N | /leal Count Report - 08/01 | 1/2023                          |            |               | ~ |
| ✓ eForms         | ~   |              |           |                            |                                 |            |               |   |
| Menus/Attendance | ~   | Regular      | *         | Meals & Attendance*        | Weekly Attendance + Meal Count* | 08/01/2023 | Single Week 🔹 |   |
| Calendar         |     | Run          |           |                            | 1                               |            |               |   |
| Claims           | ~   |              |           |                            |                                 |            |               |   |
| Accounting       |     |              |           |                            |                                 |            |               |   |
| Reports          | - 4 |              |           |                            |                                 |            |               |   |
| Administration   | ~   |              |           |                            |                                 |            |               |   |
| Messages         |     |              |           |                            |                                 |            |               |   |
| Get Help         |     |              |           |                            |                                 |            |               |   |
| •                |     |              |           |                            |                                 |            |               |   |

# Weekly Attendance & Meal Count Report - Sample

| 4         | CLASS | 1-2 toom #: 1-2 |     | ( |   | 01/2<br>ONE |   |   |   | 07/02/2019<br>TUESDAY |           |   |   |   | 07/03/2019<br>WEDNESDAY |   |    |   |   | Τ | 07/04/2019<br>THURSDAY |   |     |     | 07/05/2019<br>FRIDAY |   |     |    |   |           |   |   |   |   |       |
|-----------|-------|-----------------|-----|---|---|-------------|---|---|---|-----------------------|-----------|---|---|---|-------------------------|---|----|---|---|---|------------------------|---|-----|-----|----------------------|---|-----|----|---|-----------|---|---|---|---|-------|
| AGE       | NBR.  | CHILD NAME      | Att | в |   | L           | P |   |   | A#                    | в         |   | L | P |                         |   | Aπ | в |   | L | P                      | Т | 1   | Att | в                    | 1 | . 7 | ,  | Γ | Aπ        | в |   | L | P | Т     |
| 2y 2m     | 13    | DEBB, DEBB      |     |   | - |             |   | - | - |                       |           | - |   |   | -                       | - |    |   | - |   |                        | - | -   |     | T                    | • | Т   | -  | - |           |   | - |   |   | •     |
| 9y Sm     | 10    | GARCIA, ALMA    |     |   | - |             |   | - | - |                       | $\square$ | - |   |   | -                       | - |    |   | - |   |                        | - | -   | T   | T                    | · | Τ   | -  | - |           |   | - |   |   | •     |
| 2y 3m     | 11    | SMITH, MARIA    |     |   | - |             |   | - | - | $\square$             | $\square$ | - |   |   | -                       | - |    |   | - |   |                        | - | -   | T   | T                    | · | T   | -  | - |           |   | - |   |   | •     |
|           |       |                 |     |   | - |             |   | - | - |                       |           | - |   |   | -                       | - |    |   | - |   |                        | - | -   |     | T                    | · | T   | -  | - |           |   | - |   |   | •     |
|           |       |                 |     |   | - |             |   | - | - | $\square$             | $\square$ | - |   |   | -                       | - |    |   | - |   |                        | - | -   | T   | T                    | · | Т   | -  | - |           |   | - |   |   | •     |
|           |       |                 |     |   | - |             |   | - | - |                       |           | - |   |   | -                       | - |    |   | - | 1 | 1                      | - | - 1 | +   | T                    | - | T   | 1- | - |           |   | - |   | + | •     |
|           |       |                 |     |   | - |             |   | - | - |                       |           | - |   |   | -                       | - |    |   | - |   |                        | - | -   |     | T                    |   |     | -  | - |           |   | - |   |   | • •   |
|           |       |                 |     |   | - |             |   | - | - |                       | $\square$ | - |   |   | -                       | - |    |   | - |   |                        | - | -   | T   | T                    | • | T   | -  | - |           |   | - |   |   | •     |
|           |       |                 |     |   | - |             |   | - | - |                       |           | - |   |   | -                       | - |    |   | - |   |                        | - | -   |     | T                    | · | T   | -  | - |           |   | - |   |   | •     |
|           |       |                 |     |   | - |             |   | - | - | $\square$             | $\square$ | - |   |   | -                       | - |    |   | - |   |                        | - | - 1 | T   | T                    | - | T   | 1- | - |           |   | - |   |   | .   . |
|           |       |                 |     |   | - |             |   | - | - |                       |           | - |   |   | -                       | - |    |   | - |   |                        | - | -   |     | T                    | · | T   | -  | - |           |   | - |   |   | •     |
|           |       |                 |     |   | - |             |   | - | - |                       |           | - |   |   | -                       | - |    |   | - |   |                        | - | -   |     | T                    | · | T   | -  | - |           |   | - |   |   |       |
|           |       |                 |     |   | - |             |   | - | - |                       |           | - |   |   | -                       | - |    |   | - |   |                        | - | -   |     | 1                    | • |     | -  | - |           |   | - |   |   | •     |
|           |       |                 |     |   | - |             |   | - | - |                       |           | - |   |   | -                       | - |    |   | - |   |                        | - | -   |     | Ŀ                    | · | Т   | -  | - |           |   | - |   |   | •     |
|           |       |                 |     |   | - |             |   | - | - |                       |           | - |   |   | -                       | - |    |   | - |   |                        | - | -   |     | 1                    |   |     | -  | - |           |   | - |   |   | •     |
|           |       |                 |     |   | - |             |   | - | - |                       |           | - |   |   | -                       | - |    |   | - |   |                        | - | -   |     | Ŀ                    | • | Т   | -  | - |           |   | - |   |   | •     |
|           |       |                 |     |   | - |             |   | - | - |                       |           | - |   |   | -                       | - |    |   | - |   |                        | - | -   |     | ŀ                    | · | Т   | -  | - |           |   | - |   |   | •     |
|           |       |                 |     |   | - |             |   | - | - |                       |           | - |   |   | -                       | - |    |   | - |   |                        | - | -   |     | 1                    | • | T   | -  | - |           |   | - |   |   | •     |
|           |       |                 |     |   | - |             |   | - | - |                       |           | - |   |   | -                       | - |    |   | - |   |                        | - | -   |     | ŀ                    | · | Т   | -  | - |           |   | - |   |   | •     |
|           |       |                 |     |   | - |             |   | - | - |                       |           | - |   |   | -                       | - |    |   | - |   |                        | - | -   |     | 1                    | • |     | -  | - |           |   | - |   |   | •     |
|           |       |                 |     |   | - |             |   | - | - |                       |           | - |   |   | -                       | - |    |   | - |   |                        | - | -   |     | 1                    | • |     | -  | - |           |   | - |   |   | •     |
|           |       |                 |     |   | - |             |   | - | - |                       |           | - |   |   | -                       | - |    |   | - |   |                        | - | -   |     | ŀ                    | · | Т   | -  | - |           |   | - |   |   | •     |
| • Special | Diet  |                 |     |   |   |             |   |   |   | <b>—</b>              |           |   |   |   |                         |   |    |   |   |   |                        |   | T   |     |                      |   |     |    |   | Γ_        |   |   |   |   |       |
|           |       | Daily Totals:   |     |   |   |             |   |   |   |                       |           |   |   |   |                         |   |    |   |   |   |                        |   | +   |     |                      |   | Τ   | Τ  | Τ | $\square$ |   |   |   |   |       |
|           |       |                 |     |   | - | -           | - | - | - |                       | -         | - | - |   | _                       | - |    |   |   | - | -                      | - | +   | -   | -                    | - | -   | -  | - | -         | - |   | - |   | -     |
|           |       |                 |     |   |   |             |   |   |   |                       |           |   |   |   |                         |   |    |   |   |   |                        |   |     |     |                      |   |     |    |   | 1         |   |   |   |   |       |

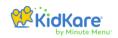

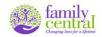

#### To Record Meals:

 Via the taskbar at the left of the screen Go to "Menus/Attendance" > Click "Attendance & Meal Counts", Select Classroom and Meal type at the top > Click icon > Click icon > Click icon > Click

SAVE, SAVE, SAVE!!! Don't forget to click "Save" before moving on.

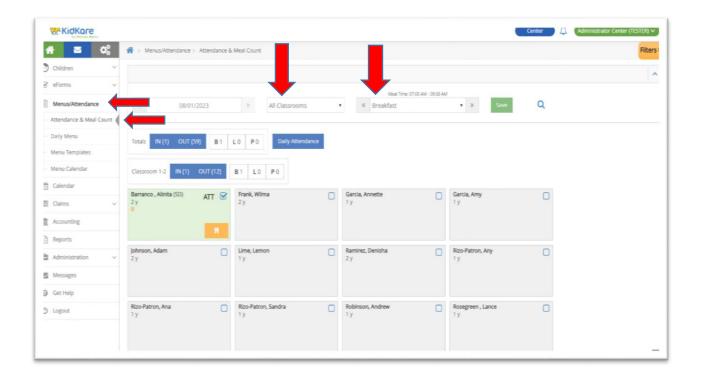

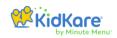

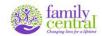

#### To Record Lunch for school age children:

Note: School age children can only be claimed for lunch on a school days if they are attending due to illness or if their school follows an alternate schedule and they are close.

Via the taskbar at the left of the screen Go to "Menus/Attendance"
 > Click "Attendance & Meal Counts", Select Classroom and Meal type

at the top > Click icon > Click <<pre>OK > Click icon for each
child.

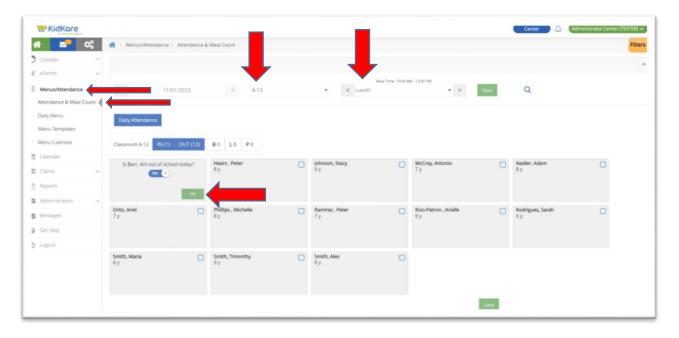

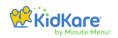

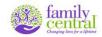

#### To Create Classrooms:

Via the taskbar at the left of the screen Go to
 "Administration" > Click "Manage Classrooms" > Click "+ Add
 Classroom" at the top right corner.
 You can edit the classroom names here and delete classrooms
 anytime.

|                                          |                              |                                                                   | Center Administrator Center (TESTER) V |
|------------------------------------------|------------------------------|-------------------------------------------------------------------|----------------------------------------|
| n 🖸 🕫                                    | Administration > Manage C    | lassrooms                                                         |                                        |
| 🔊 Children 🗸 🗸                           |                              |                                                                   | + Add Classroom                        |
|                                          | Short Name 🗘                 | Full Name                                                         |                                        |
| 🗐 Menus/Attendance 🗸                     |                              | T MIT PROTING                                                     | Durining Hunne                         |
| 🛗 Calendar                               |                              |                                                                   |                                        |
| 🖺 Claims 🗸 🗸                             | 1-2                          | 1-2                                                               | N/A                                    |
| Accounting                               | 3-5                          | 3-5                                                               | N/A                                    |
| Reports                                  | 6-12                         | After Schoolers                                                   | N/A                                    |
|                                          | A                            | Over 12YO                                                         | N/A                                    |
| Administration                           | INF                          | Infants                                                           | N/A                                    |
| - Site Details                           | Showing 1 to 5 of 5 entries. |                                                                   | Previous 1 Next                        |
| - User Permissions                       | showing 1 to 5 of 5 entries. |                                                                   | FICTIOUS I WEAL                        |
| - Import                                 |                              |                                                                   |                                        |
| <ul> <li>Manage Formula Types</li> </ul> |                              |                                                                   |                                        |
| <ul> <li>Assign Classrooms</li> </ul>    |                              |                                                                   |                                        |
| - Manage Classrooms                      |                              |                                                                   |                                        |
| Messages                                 |                              |                                                                   |                                        |
| 😡 Get Help                               |                              |                                                                   |                                        |
| 也 Logout                                 |                              |                                                                   |                                        |
|                                          |                              | Consolable @ 2022. Ellisida Elanci Contanas II.C. 2020-bis Record |                                        |

| Add New Classroom |             | × |
|-------------------|-------------|---|
| Short Name*       |             |   |
| Full Name*        |             |   |
| Building Name     | N/A         |   |
|                   | Cancel Save |   |

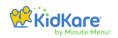

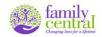

# To Assign Classrooms:

• Click "Administration" > Click "Assign Classrooms" > Click on the child's name to change their classroom assignment.

| N 🔤 🗘                | A > 1 | Administration > Assign Classr | ooms  |           |                   |
|----------------------|-------|--------------------------------|-------|-----------|-------------------|
| Children 💙           |       |                                |       |           | Assign Classrooms |
| eForms ~             |       |                                |       | \$        | • •               |
| Menus/Attendance 💙   |       | Children Name                  | Age   | Classroom | Status            |
| Calendar             |       |                                |       |           |                   |
| Claims ~             |       | Allen, Deja                    | 0y1m  | INF       | Pending           |
| Accounting           |       | Amya, Mason                    | 3y7m  | 3-5       | Pending           |
| Reports              |       | Barr, Ani                      | 5y10m | 3-5       | Active            |
| Administration       |       | Barran, Ana                    | 4y0m  | 3-5       | Active            |
| Site Details         |       | Barranco , Alinita             | 2y0m  | 1-2       | Pending           |
| User Permissions     |       | Barranco, Clara                | 0y4m  | INF       | Pending           |
| Import               |       | Brown, Barry                   | 8y10m | 6-12      | Withdrawn         |
| Manage Formula Types |       | Campbell, Herbert              | 3y6m  | 3-5       | Withdrawn         |
| Assign Classrooms    |       | Collins, Cooper                | 4y6m  | 3-5       | Pending           |
| Manage Classrooms    | 0     | Colson, Messiah                | 5y1m  | 3-5       | Pending           |

| Assign Classro | ooms X                                                                          |
|----------------|---------------------------------------------------------------------------------|
| Assign         | INF •                                                                           |
| То             | Select classroom<br>[NONE]<br>1-2<br>3-5<br>6-12<br>A<br>INF<br>[NEW CLASSROOM] |
|                | Cancel Save                                                                     |

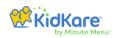

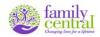

#### To Enroll Children:

All children must be enrolled in Kidkare, regardless if they receive a meal or not.

Via the taskbar at the left of the screen Go to "Children"
 > Click List Children > click "Add Manually" at the top right corner.

|                                                                                                    | Center 🖉 🔔 Administrator Center (TESTER) 🗸                                                                                                    |
|----------------------------------------------------------------------------------------------------|----------------------------------------------------------------------------------------------------|
| A 🛛 🕫                                                                                                    |                                                                                                    |
| Children                                                                                                    | Children » Record and view information about children.                                                                                                    |
| List Children     Delete Children                                                                                                    | Classroom<br>All Classrooms   Add Manually                                                                                                    |
| eForms ∨                                                                                                    | Active Collapse                                                                                                    |
| <ul> <li>Menus/Attendance </li> <li>✓</li> <li>✓</li> <li>✓</li> </ul>                                                                                                    | Barr, Ani         Barran, Ana         Frank, Wilma         Johnson, Adam         Johnson, Bobby         Johnson, Gaby           5 years         4 years         2 years         2 years         5 years         3 years           3-5         3-5         1-2         1-2         3-5         3-5 |
| Claims Claims C | A.B. A.B. W.F. A.J. B.J. G.J.                                                                                                    |
| Messages                                                                                                    | Johnson, KyleJohnson, StacyLopez, AdamMateo, MasonMcCray, AntonioNadler, Adam4 years6 years3 years3-53-56-126-12                                                                                                    |
| Get Help     Logout                                                                                                    | K.J. S.J. A.L. M.M. A.M. A.N.                                                                                                    |

Look at the child's Free and Reduced-Price meal application and fill in all required fields.

Ensure spelling of the child's name and date of birth are correct. If this information is entered incorrectly, you must contact your Claims Specialist to correct the error. You will not have the ability to correct this information once it is saved.

• "Enrollment Date" - This is the date the parent signed the application or enrollment form.

Once all required fields are filled in, click "Next".

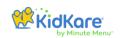

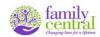

| > Enroll Child               |            |          |                                                                                                    |                                                                                                    |                                                                                                    |
|------------------------------|------------|----------|----------------------------------------------------------------------------------------------------|----------------------------------------------------------------------------------------------------|----------------------------------------------------------------------------------------------------|
|                              |            |          |                                                                                                    |                                                                                                    |                                                                                                    |
|                              |            |          |                                                                                                    |                                                                                                    |                                                                                                    |
|                              |            |          |                                                                                                    |                                                                                                    |                                                                                                    |
| 0                            |            | -2       |                                                                                                    | 3                                                                                                  |                                                                                                    |
|                              |            |          |                                                                                                    |                                                                                                    |                                                                                                    |
| Name                         |            |          |                                                                                                    | Child Details                                                                                      |                                                                                                    |
|                              |            |          |                                                                                                    | Race (choose all that apply)                                                                       |                                                                                                    |
| • First Name                 |            |          |                                                                                                    |                                                                                                    |                                                                                                    |
| Middle Name                  |            |          |                                                                                                    | American Indian or Alaskan Native                                                                  | (III) No                                                                                                    |
| * Last Name                  |            |          |                                                                                                    | Asian                                                                                              |                                                                                                    |
|                              |            |          |                                                                                                    | Black or African American                                                                          |                                                                                                    |
| Birth Date                   |            |          |                                                                                                    | Native Hawaiian or other Pacific Islander                                                          | (III) No)                                                                                                    |
| •                            |            |          |                                                                                                    | White                                                                                              | (II) No                                                                                                    |
| Enrollment Details           |            |          |                                                                                                    | THE.                                                                                               |                                                                                                    |
| Enronment Details            |            |          |                                                                                                    | Ethnicity                                                                                          |                                                                                                    |
| * Classroom                  | None       | •        | 0                                                                                                    | Hispanic or Latino Not Hispanic or Lat                                                             | ino                                                                                                    |
| * Enrollment Date            | 08/01/2023 |          |                                                                                                    |                                                                                                    |                                                                                                    |
| * Enrollment Expiration Date | 08/31/2024 | <b>m</b> |                                                                                                    |                                                                                                    |                                                                                                    |
|                              |            |          | Name  First Name  Middle Name  Last Name  Last Name  Enrollment Details  Classroom Enrollment Date  08/01/2023 | Name  First Name  Middle Name  Last Name  East Name  Enrollment Details  Classroon Enrollment Date | Name       Child Details         * First Name       Race (choose all that apply)         Middle Name       American Indian or Alaskan Native         * Last Name       Asian         Birth Date       Black or African American         * Image: Straight of the straight of the straight of the |

Fill in all "primary guardian" information. You must include a primary contact for at least one parent. Click "Next"

|                      |                                                     |            | Center 🗘 | Administrator Center (TESTER) ~ |
|----------------------|-----------------------------------------------------|------------|----------|---------------------------------|
| A Z Children >       | Primary Guardian                                    |            |          |                                 |
| Dashboard            | Would you like to add an existing contact or create | a new one? |          |                                 |
| List Children        | Existing New                                        |            |          |                                 |
| Delete Children      | Mother Father Alternate                             |            |          |                                 |
| ≩ eForms ~           | Would Paule Alternate                               |            |          |                                 |
| 🗒 Menus/Attendance 🗸 | Details                                             |            |          | ^                               |
| 🗎 Calendar           | First Name                                          |            |          |                                 |
| 🗄 Claims 🗸 🗸         | Middle Name                                         |            |          |                                 |
| Accounting           |                                                     |            |          |                                 |
| A Reports            | * Last Name                                         |            |          |                                 |
| Administration ~     |                                                     |            |          |                                 |
| Messages             | * Home                                              | Phone      | ]        |                                 |
| 🕞 Get Help           | Work                                                | Phone      |          |                                 |
| 9 Logout             | Email                                               |            |          |                                 |
|                      | * Address                                           |            |          |                                 |
|                      | * City                                              |            |          |                                 |
|                      | * FL                                                |            |          |                                 |
|                      |                                                     |            |          |                                 |
|                      |                                                     |            |          | ← Back Next →                   |

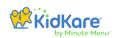

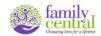

Fill in participation information. "Days in Care" are the center's Days and Hours of Operation. "Participating Meals" are the meals offer by the center. Click "Enroll Child".

| KidKare                                                                                                    | Center 👫 Administrator Center (115115               |
|----------------------------------------------------------------------------------------------------|-----------------------------------------------------|
| A     Image: Second second secon |                                                     |
| Dashboard                                                                                                    |                                                     |
| List Children                                                                                                    | <u> </u>                                            |
| Delete Children                                                                                                    | Days in care                                        |
| ≩ eForms ~                                                                                                    | Days in care                                        |
| Menus/Attendance Y                                                                                                    | Monstey > 08:00 AM © 05:00 PM ©                     |
| 🗎 Calendar                                                                                                    | Tuesday > 08:00 AM © 05:00 PM ©                     |
| 🗄 Claims 🗸 🗸                                                                                                    | Wednesday > 08:00 AM © 05:00 PM ©                   |
| Accounting                                                                                                    | Thursday > 06:00 AM © 05:00 PM ©                    |
| A Reports                                                                                                    | Friday > 08:00 AM © 05:00 PM ©                      |
| Administration ~                                                                                                    | Saturday A                                          |
| Messages                                                                                                    | Sunday A                                            |
|                                                                                                    |                                                     |
| Get Help                                                                                                    | Will pick up and drop off times vary?               |
| 9 Logout                                                                                                    | Will child stay overnight?                          |
|                                                                                                    | Participating Meals                                 |
|                                                                                                    | Breakfest AM Snack Lunch PM Snack Dinner Eve. Snack |
|                                                                                                    | CACFP Eligibility                                   |
|                                                                                                    | Is this child the dependent of a migrant worker?    |
|                                                                                                    | ♦ Back Enroll Child ♦                               |

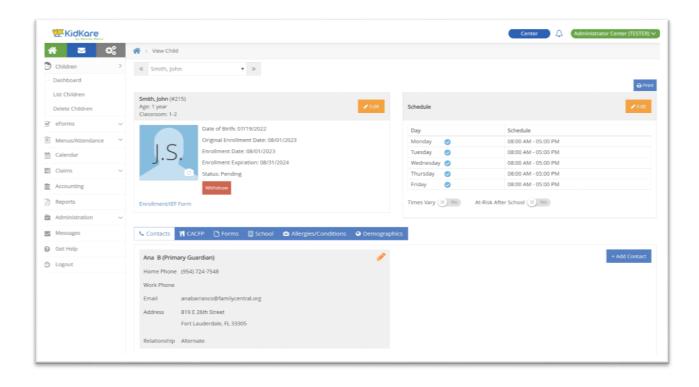

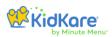

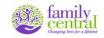

#### To Withdraw Children:

 Via the taskbar at the left of the screen Go to "Children"
 > Click List Children > from the Active group select the child > Click "Withdraw", select date > click "Withdraw" again. If the child is PENDING notify your claim specialist to withdraw the child.

| KidKare              | _                               |                                   |                                 |                                  | Cer                                  | iter 🔔 🛆 Administ                 | rator Center (TESTER) \ |
|----------------------|---------------------------------|-----------------------------------|---------------------------------|----------------------------------|--------------------------------------|-----------------------------------|-------------------------|
| 🕷 🔤 Q3               | 📸 > Children                    |                                   |                                 |                                  |                                      |                                   | Filte                   |
| Children             | Children >R                     | ecord and view information        | about children.                 |                                  |                                      |                                   |                         |
| Dashboard            |                                 |                                   |                                 |                                  |                                      |                                   |                         |
| List Children        | Classroom                       |                                   |                                 |                                  |                                      |                                   |                         |
| Delete Children      | All Classrooms                  | •                                 |                                 |                                  |                                      |                                   | Add Manually            |
| 🗹 eForms 🗸 🗸         | Active                          | -                                 |                                 |                                  |                                      |                                   | Collapse                |
| 🗐 Menus/Attendance 🗠 | Barr, Ani                       | Barran, Ana                       | Frank, Wilma                    | Johnson, Adam                    | Johnson, Bobby                       | Johnson, Gaby                     |                         |
| Calendar             | 5 years<br>3-5                  | 4 years<br>3-5                    | 2 years<br>1-2                  | 2 years<br>1-2                   | 5 years<br>3-5                       | 3 years<br>3-5                    |                         |
| 🖺 Claims 🗸 🗸         |                                 |                                   |                                 |                                  |                                      |                                   |                         |
| Accounting           | A.B.                            | A.B.                              | W.F.                            | AI                               | B.J.                                 | G.J.                              |                         |
| 👌 Reports            |                                 |                                   |                                 |                                  | D.J.                                 | Q.j.                              |                         |
| Administration ~     | 0                               |                                   | 0                               | 0                                | 0                                    | 0                                 |                         |
| Messages             | Johnson, Kyle<br>4 years<br>3-5 | Johnson, Stacy<br>6 years<br>6-12 | Lopez, Adam !<br>3 years<br>3-5 | Mateo, Mason !<br>3 years<br>3-5 | McCray, Antonio !<br>7 years<br>6-12 | Nadler, Adam !<br>8 years<br>6-12 |                         |
| 🚱 Get Help           | 3-5                             | 0-12                              | 3-3                             | 35                               | 012                                  | 0-12                              |                         |
| 🖰 Logout             | K.J.                            | S.J.                              | A.L.                            | M.M.                             | A.M.                                 | A.N.                              |                         |

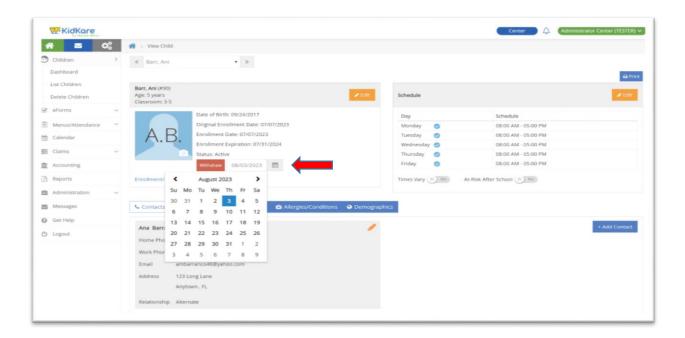

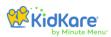

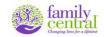

# To Re-Activate Children:

Via the taskbar at the left of the screen Go to "Children"
 > Click List Children > from the Withdraw group select the child > Click "Activate" > click "Yes".

| KidKare          |    |                                  |                                |                                 |                               |                                    | Cent                                | er 📃 🔔 (Administrato            | r Center (TESTER) 🗸 |
|------------------|----|----------------------------------|--------------------------------|---------------------------------|-------------------------------|------------------------------------|-------------------------------------|---------------------------------|---------------------|
| * 🖻              | ¢° | 😭 > Children                     |                                |                                 |                               |                                    |                                     |                                 | Filters             |
| Children         | -  | Children » Reco                  | rd and view information        | about children.                 |                               |                                    |                                     |                                 |                     |
| List Children    |    | Classroom                        |                                |                                 |                               |                                    |                                     |                                 |                     |
| Delete Children  |    | 3-5                              |                                |                                 |                               |                                    |                                     |                                 | Add Manually 🝷      |
| ₿ eForms         | ~  | Active                           |                                |                                 |                               |                                    |                                     |                                 | Expand              |
| Menus/Attendance | ~  | 01070-mm                         |                                |                                 |                               |                                    |                                     |                                 |                     |
| Calendar         |    | Withdrawn                        |                                |                                 |                               |                                    |                                     |                                 | Collapse            |
| Claims           | ~  | Davis, Sarah !<br>4 years<br>3-5 | Diaz, Alex !<br>4 years<br>3-5 | Garcia, Ana !<br>4 years<br>3-5 | Garcia, Any<br>3 years<br>3-5 | Garcia, Felipe !<br>3 years<br>3-5 | Hamilton, Melan !<br>4 years<br>3-5 | Haynes, Chris<br>5 years<br>3-5 |                     |
| Accounting       |    |                                  |                                |                                 |                               |                                    | 12-1                                |                                 |                     |
| Reports          |    |                                  |                                | AC                              | AC                            | FC                                 |                                     | CII                             |                     |
| Administration   | ~  |                                  | A.D.                           | A.G.                            | A.G.                          | F.G.                               | - T                                 | С.п.                            |                     |
| Messages         |    |                                  | O                              | (O)                             | 0                             | <b>O</b>                           | <b>•</b> •••                        | 0                               |                     |
| 🕖 Get Help       |    | Johnson, Adam !                  | Knowles, Beyonc.               | Smith, Ashley                   | Uribe, Alex !                 | Uribe, Sassy                       | Williams, Alex                      | York, Tommu                     |                     |
| 5 Logout         |    | 4 years<br>3-5                   | 5 years<br>3-5                 | 3 years<br>3-5                  | 3 years<br>3-5                | 4 years<br>3-5                     | 3 years<br>3-5                      | 3 years<br>3-5                  |                     |

| KidKare                                            |                                                 |                    |       | Center 🗋 🔔 (Administrator Center ( | TESTER) Y |
|----------------------------------------------------|-------------------------------------------------|--------------------|-------|------------------------------------|-----------|
| 🐔 🔽 🗘 👫 🕁 View Ch                                  | ld                                              |                    |       |                                    |           |
| Children 🗸 🤘 Garcia, J                             | iny · >                                         |                    |       |                                    |           |
| r eForms >                                         |                                                 |                    |       |                                    | - Print   |
| View Status Garcia, Any (4<br>Reports Classroom: 3 |                                                 | ✓ Edit<br>Schedule |       |                                    | ✓ Edit    |
| Menus/Attendance Y                                 | Date of Birth: 05/02/2020                       | Day                |       | Schedule                           |           |
| Calendar                                           | Original Enrollment Date: 10/27/2022            | Monday             | 0     | 06:00 AM - 06:00 PM                |           |
| Claims ~ A.(                                       | Enrollment Date: 10/27/2022                     | Tuesday            | 0     | 06:00 AM - 06:00 PM                |           |
|                                                    | Enrollment Expiration: 10/31/2023               | Wednesday          | 0     | 06:00 AM - 06:00 PM                |           |
| Accounting                                         | Status: Withdrawn (10/26/2022)                  | Thursday           | 0     | 06:00 AM - 06:00 PM                |           |
| Reports                                            | Activate                                        | Friday             | 0     | 06:00 AM - 06:00 PM                |           |
| Administration ~ Enrollment/IE                     | FForm                                           | Times Vary (       | No At | Risk After School                  |           |
| Messages                                           |                                                 |                    |       |                                    |           |
| Get Help                                           | 🖬 CACFP 🗋 Forms 📓 School 📫 Allergies/Conditions | Demographics       |       |                                    |           |
| ) Logout                                           | (Briman Guardian)                               |                    |       | + Add C                            |           |

| Reactivate                                                | $\times$ |
|-----------------------------------------------------------|----------|
| Are you sure you want to reactivate this withdrawn child? |          |
|                                                           | Yes No   |

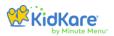

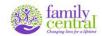

#### To Submit Claims:

#### After reviewing information entered in Kidkare:

Click "Claims" > Click "List Claims" > Click the "Submit" > button to the right.

| KidKare                |                       |         |              |           |        |           | Cen            | ter 💭 🗘 🗛 Admi | nistrator Center (TESTER) 🗸 |
|------------------------|-----------------------|---------|--------------|-----------|--------|-----------|----------------|----------------|-----------------------------|
| 👬 🔤 Ó%                 | 🗌 > Claims > List Cla | ims     |              |           |        |           |                |                | Filter                      |
| 🕽 Children 🗸 🗸         |                       |         |              |           |        |           |                |                |                             |
| g eForms v             | All Months            | • Go    | Clear Filter |           |        |           |                |                |                             |
| 🗍 Menus/Attendance 🛛 🗡 |                       |         |              |           |        |           |                |                |                             |
| Calendar               | Month                 | License | Free %       | Reduced % | Paid % | \$ ADA \$ | Claimed 💠 Paid | Submitted      | Adjusted                    |
| E Claims               | August 2023           | Center  | -            |           |        |           |                | Submit         |                             |
| List Claims            |                       |         |              |           |        |           |                | Submin         |                             |
| Milk Audit             | July 2023             | Center  |              |           |        |           |                | Submit         |                             |
| Accounting             |                       |         |              |           |        |           |                |                |                             |
| Reports                | June 2023             | Center  | 1            |           |        |           |                | Submit         |                             |
| Administration ~       | May 2023              | Center  |              |           |        |           |                | Submit         |                             |
| § Messages             |                       |         |              |           |        |           |                | Sublim         |                             |
| ) Get Help             | April 2023            | Center  | -            |           | -      |           |                | 4/27/23        |                             |
| h Lorout               |                       |         |              |           |        |           |                |                |                             |

A message will pop up. **Printing Reports is optional**. All reports are available for view in Kidkare at all times. *Click* "*Submit"*.

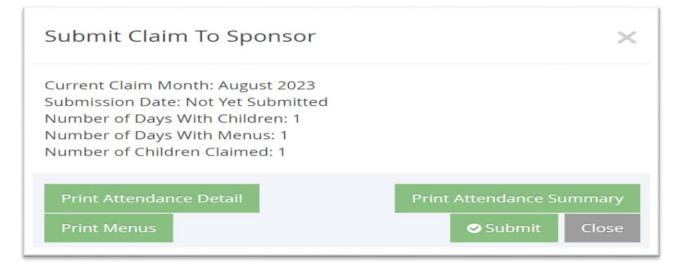

After reading the next message "Agree to Submit" click "Yes" to finalize the submission process.

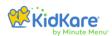

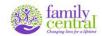

#### To View the "Claim Summary and Error Report":

Via the taskbar at the left of the screen: Go to "Claims" > Click "List Claims" A list of your claims will appear by month along with some basic claim information. Click the month you wish to review > Click "Claim Actions" under Claim Status > Click "Print Claim Report" to generate the Claim Summary & Error Report.

Please note that the displayed claim information and corresponding reports are not final until indicated that the claim was submitted.

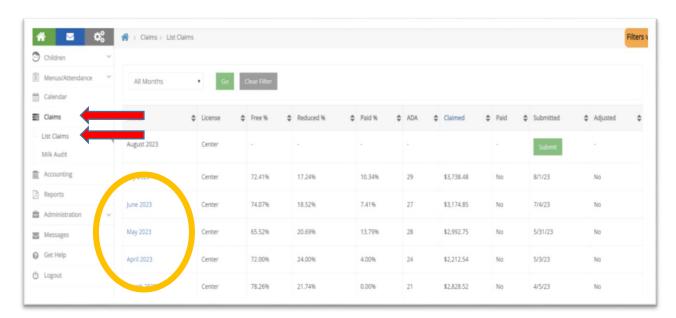

| 🖸 Children 🗸         |                  |            |       |         |          |                       |          |   |
|----------------------|------------------|------------|-------|---------|----------|-----------------------|----------|---|
| 🗐 Menus/Attendance 🗠 | June 2023 Center | r          |       |         |          | Resubmit Claim        |          |   |
| 🛗 Calendar           |                  |            |       |         |          |                       |          |   |
| Claims >             | Meals            | Rate       | Total | Part    | icipated | Claim Status          |          |   |
| List Claims          | Breakfast        | 2.20062500 | 446   | Free    | 31       | Date Calculated: 07   | /18/2023 |   |
| Milk Audit           | AM Snack         | 1.16312500 | 0     | Reduced | 1        | Date Paid: Not Yet Pa | id       |   |
| Accounting           | Lunch            | 4.01750000 | 507   | Paid    | 0        | Payment Amount: 1     | 3,372.62 | _ |
| Reports              | PM Snack         | 1.16312500 | 502   | Total   | 32       | Claim Actions         |          |   |
|                      | Dinner           | 4.01750000 | 0     |         |          | Print Claim Report    |          |   |
|                      | Eve. Snack       | 1.16312500 | 0     |         |          |                       |          |   |
| Messages             |                  |            |       |         |          |                       |          |   |
| 🛛 Get Help           | Claim Totals     |            |       |         |          |                       |          | ^ |
| C Logout             | Attendance       | Days       |       | ADA     | Free %   | Reduce %              | Paid %   |   |
|                      | 538              | 20         |       | 27      | 96.88    | 3.13                  | 0.00     |   |
|                      |                  |            |       |         |          |                       |          |   |
|                      | Claim Error List |            |       |         |          |                       |          | ^ |
|                      |                  |            |       |         |          |                       |          | _ |